#### **Moduł zajęć:**

# *PEŁNA NAZWA PRZEDMIOTU*

Status modułu *obowiązkowy/fakultatywny* **zostawić właściwe** Forma zaliczenia końcowego *egzamin/zaliczenie na ocenę* **zostawić właściwe** Wymagania wstępne *brak/zaliczenie przedmiotu ….* **zostawić właściwe**

#### **Kierunek studiów:**

## *JAKOŚC I BEZPIECZEŃSTWO ŻYWNOŚCI*

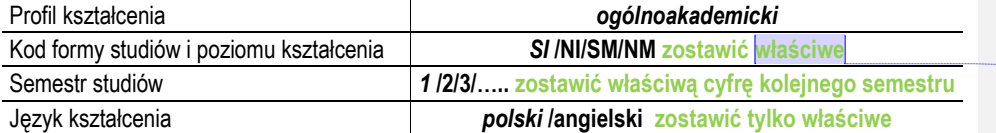

#### **Prowadzący moduł zajęć:**

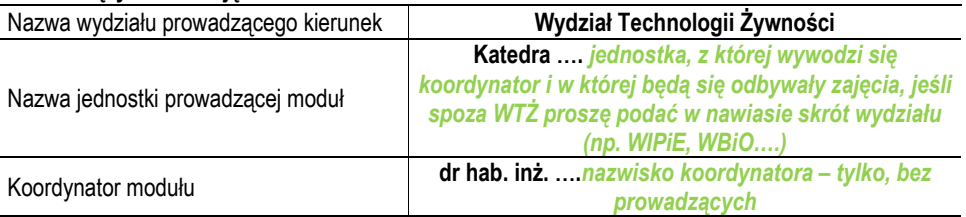

#### **Efekty kształcenia:**

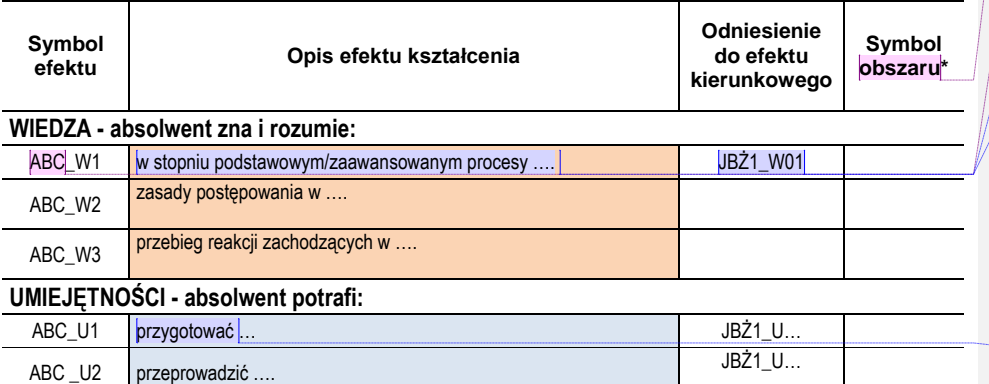

# **3 ECTS**

**Komentarz [A1]:** liczba ECTS za przedmiot zgodnie z zatwierdzonym planem i programem studiów

**Komentarz [A2]:** jeśli przedmiot jest do wyboru to także podać nazwę z programu studiów, przy czym człon określający nazwę przedmiotu podaną w planie/programie studiów dużymi literami, uzupełnienie w postaci nazwy wariantu przedmiotu małymi literami po dwukropku, np.

*ELEKTYW SPECJALIZACYJNY II: Termiczne przemiany węglowodanów* 

*ELEKTYW SPECJALIZACYJNY II: Kształtowanie cech teksturalnych i reologicznych produktów węglowodanowych*

*ELEKTYW KIERUNKOWY V: Podstawy produkcji napojów fermentowanych ELEKTYW OGÓLNY 1: Historia browarnictwa*

#### **Komentarz [A3]:** SI – studia I stopnia inżynierskie stacjonarne, NI – studia I stopnia inżynierskie niestacjonarne, SM – studia magisterskie stacjonarne, NM – studia magisterskie niestacjonarne

#### **Komentarz [K4]:** kierunek jest

przyporządkowany tylko do obszaru nauki rolnicze…. stąd odnosimy tylko do efektów z tego obszaru, litera R na początku kodu dla I stopnia kody dla wiedzy to R/P6S\_WG/…., a dla II stopnia R/P7S\_WG/…. zgodnie z nowymi efektami kształcenia dla kierunku!!!

**Komentarz [K5]:** maksymalnie **3** literowy skrót przedmiotu, np. OCH – obliczenia chemiczne, OTŻ – ogólna technologia żywności itd…

W1, W2…. kolejne efekty dla przedmiotu z wiedzy, U1, U2…. – z umiejętności, K1, K2 …. z kompetencji społecznych

**Komentarz [A6]:** sformułować tak, by efekt kształcenia dla przedmiotu stanowił kontynuację zdania zaczynającego się od ", Absolwent zna i rozumie...

**Komentarz [A7]:** efekty kierunkowe dla poszczególnych kierunków mają s woje kody np. dla I stopnia studiów na kierunku Jakość i Bezpieczeństwo Żywności jest to JBŻ1\_W01 – dla wiedzy i kolejne numery, JBŻ1\_U01 – dla umiejętności oraz JBŻ1\_K01 dla kompetencji społecznych, a dla II stopnia są to odpowiednio JBŻ2\_W01, JBŻ2\_U01 i JBŻ2\_K01

Browarnictwo ma kody BiS\_W01…..

Dietetyka D1\_W01 … oraz D2\_W01…

**Komentarz [A8]:** sformułować tak, by efekt kształcenia dla przedmiotu stanowił kontynuację zdania zaczynającego się od "Absolwent potrafi …

...

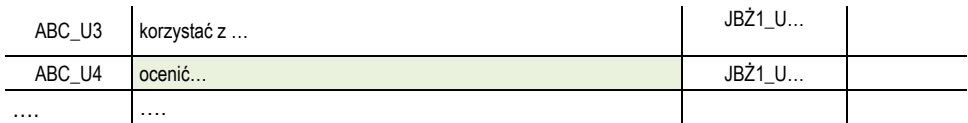

## **KOMPETENCJE SPOŁECZNE - absolwent jest gotów do:**

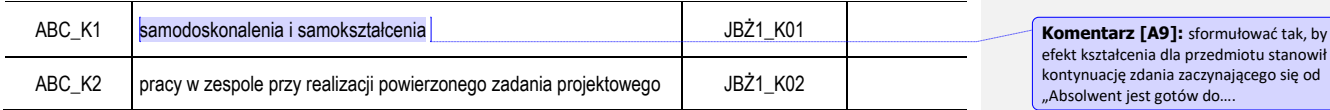

### **Treści kształcenia:**

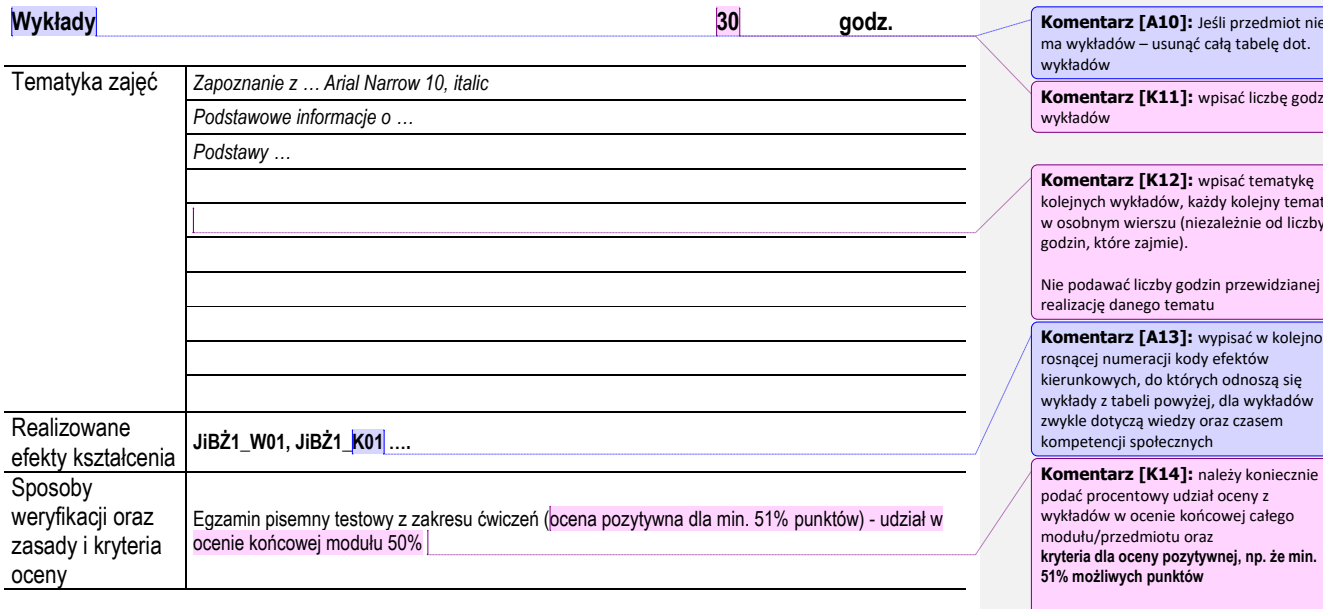

## **Ćwiczenia laboratoryjne 30 godz.**

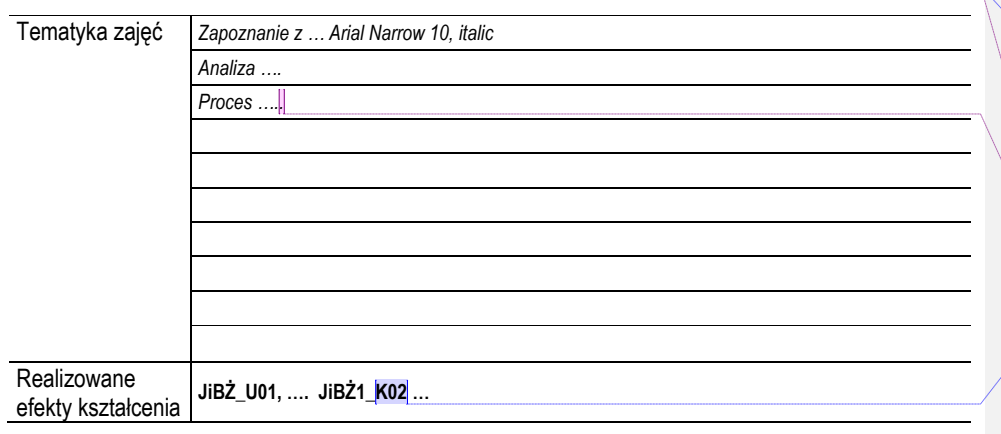

**Komentarz [A10]:** Jeśli przedmiot nie

Komentarz [K11]: wpisać liczbę godzin

kolejnych wykładów, każdy kolejny temat w osobnym wierszu (niezależnie od liczby

Nie podawać liczby godzin przewidzianej na

**Komentarz [A13]:** wypisać w kolejności

suma udziałów poszczególnych form oceny<br>dla (łącznie) wykładów i ćwiczeń ma<br>wynosić 100%

**Komentarz [A15]:** jeśli to nie są ćwiczenia laboratoryjne należy wpisać:<br>audytoryjne albo terenowe

Jeśli nie ma ćwiczeń w przedmiocie –<br>usunąć całą tabelę dotyczącą ćwiczeń

**Komentarz [K16]:** wpisać liczbę godzin ćwiczeń

**Komentarz [K17]:** j.w. tylko dotyczy ćwiczeń - wpisać tematykę kolejnych<br>ćwiczeń, każdy kolejny temat w osobnym wierszu

**Komentarz [A18]:** wypisać w kolejności numeracji kody efektów kierunkowych do których odnoszą się dwiczenia z tabeli powyżej, dla wykładów zwykle dotyczą umiejętności oraz czasem kompetencji społecznych

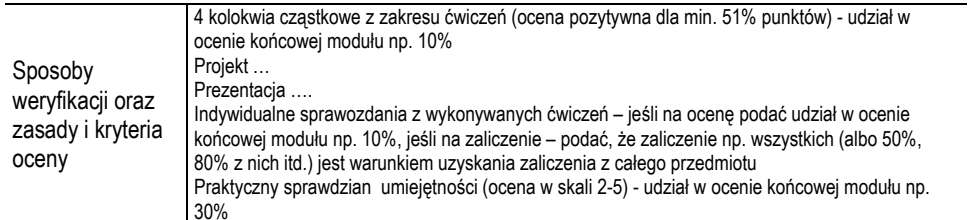

#### **Literatura**:

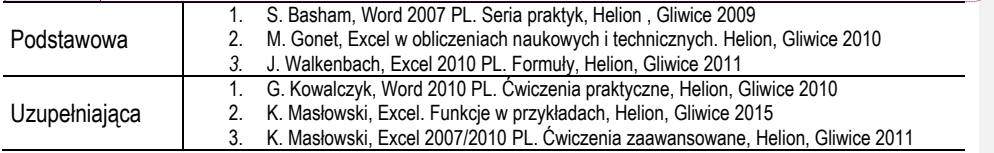

### **Struktura efektów kształcenia:**

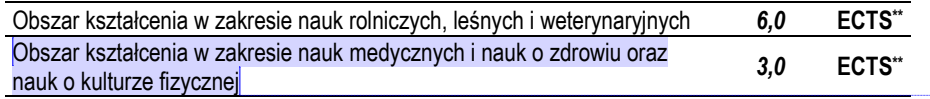

#### **Struktura aktywności studenta:**

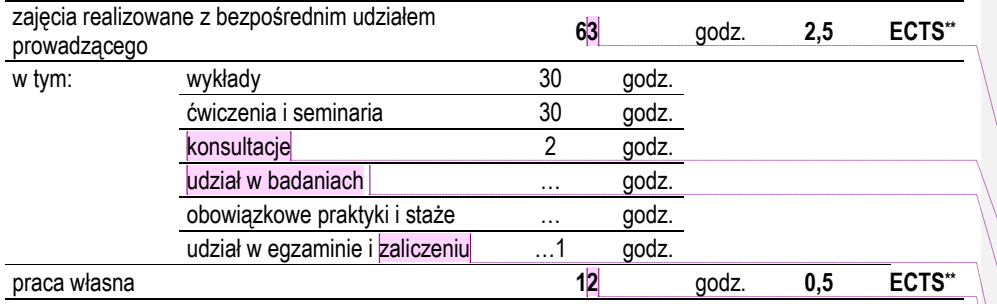

\* Obszary kształcenia w zakresie nauk: H - humanistycznych; S - społecznych;

P - przyrodniczych; T - technicznych; M - medycznych, o zdrowiu i o kulturze fizycznej;

R - rolniczych, leśnych i weterynaryjnych; A – w zakresie sztuki

\*\* Podawane z dokładnością do 0,1 ECTS, gdzie 1 ECTS = 25-30 godz. zajęć

#### Komentarz [K19]: należy podać po maksymalnie 3 pozycje literatury podstawowej i 3 uzupełniającej, powinna być aktualna i dostępna dla studenta

## **Komentarz [A20]:** jeśli mamy

przyporządkowanie tylko do 1 obszaru to wpisać w odpowiednim wierszu całą liczbę ECTS dla przedmiotu, drugi wiersz usunąd

jeśli przyporządkowanie kierunku do 2 obszarów (czyli dla JiBŻ ora Dietetyki do R rolniczego … i M - medycznego…) należy wpisać ECTS-y proporcjonalnie do liczby efektów z danego obszaru,

Przykładowo mamy 10 efektów przypisanych do obszaru R na 15 wszystkich efektów (liczba symboli obszaru dla obydwu obszarów podanych w tabeli *Efekty kształcenia*) to jest (10/15)% x 9  $ECTS = 6 ECTS$ 

drugi obszar ma stanowić dopełnienie do całej sumy ECTS

**Komentarz [K21]:** to jest suma pozycji poniżej

**Komentarz [K22]:** proszę pamiętać, że średni wymiar liczby konsultacji w tygodniu dla pracownika to 2 h a wykladowcy 4h

**Komentarz [K23]:** ta pozycja dotyczy **tylko i wyłącznie** seminarium na profilu ogólnoakademickim!!!

Wpisać liczbę godzin wg zależności ilość ECTS z wytycznych z Zarządzenia Rektora x 25h

#### **Komentarz [K24]:** jeśli

zaliczenie/egzamin jest poza godzinami zajęć wpisać wartość – średnio statystycznie<br>1-2 h

#### **Komentarz [K25]:** wyliczamy z zależności: liczba ECTS za przedmiot x 25 h odjąć sumę godzin realizowanych z bezpośrednim udziałem prowadzącego w Tm przypadku 3ECTS x 25 h = 75 h – 63 h = 12 h – to jest praca własna studenta

75 h – 3 ECTS 63 h - 2,5 ECTS za bezpośredni kontakt 12 h – 0,5 ECTS za pracę własną